**Security Level:** 

# **Building Dual Stack IPv4 / IPv6 Router On Linux**

### **LinuxCon Japan, Yokohama, June 6-8, 2012**

www.huawei.com

**[Mario Smarduch](mailto:mario.smarduch@huawei.com)**  mario.smarduch@huawei.com Chief Architect, Embedded Virtualization

**[Timo Jokiaho](mailto:timo.jokiaho@huawei.com)**  timo.jokiaho@huawei.com CTO, System Software

**Huawei Central R&D European Research Center Munich, Germany**

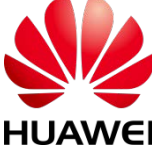

HUAWEI TECHNOLOGIES CO., LTD.

### **This Session Will Talk about -**

- Current IPv4 Residential/SOHO Router Capabilities
	- Key Features ISPs require
- Well known IPv4 Limitations
- **Brief IPv6 Background relevant topics**
- **Linux Connection tracking, NAT, ALGs in IPv4 and IPv6**
- **IPv6 Integration of Connection tracking**
- **CPU Network Offload Linux Integration**
- **Brief 6rd overview**
- Cable eRouter Dual-Stack Implementation

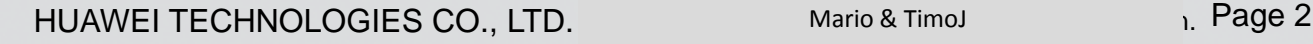

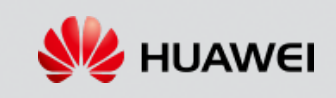

### **IPv4 Residential/SOHO Router Basic Features**

#### **Gateway – ISPs view as focal hub for**

- Cable/IPTV streaming to consumer devices
- Media Server, NAS/Print server, Home Automation, Guest Access
- ISP eventually IPv6 Support required

#### **Provisioning - DHCPv4/DNS Client, Server (PPPoE, PPTP, L2TP going away) – Impacts IPv6**

- IPv6 Provisioning WAN dhclient6 IP address; LAN Prefix delegation + host OUI Unique IP and DHCP info request
- DNS proxy server/or direct recursive can handle resolving/caching 'AAAA' records

#### **Performance**

- Lowest 116Mbps/DS 104Mbps/US both DOCSIS/GPON will push up to 1Gbps
- Packet routing Zero impact to application Processor ISPs require Offload engine for predictable growth

#### **Network Features**

- NAT IPv6 N/A Whole purpose of IPv6 global IP space
- Bridging (i.e. Wireless/LAN, others) IPv6 no impact
	- $\triangleright$  Bridged LAN+SSID and/or VLANs only L2 header matters
- WDS depending on topology at L2 no impact at L3 extra configuration rare configuration.
- VLANs (port based/Tagged) Some IPv6 Impact
	- For routed vlan interfaces Typical IPv6 Provisioning LL, Prefix+OUI, DAD, IPv6 Routing

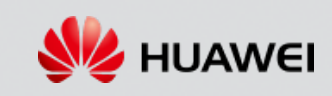

### **IPv4 Residential/SOHO Basic Router Features**

• Basic Wireless Networking (user/guest) SSID – Some IPv6 Impact

- $\triangleright$  Similar to VLANs SSID an interface guest SSIDs, hot-spots IPv6 FW rules
- Advanced Wireless Networking (WPA/WPA2 Enterprise) IPv6 Impact Maybe For EAP-TLS, EAP-PEAP, EAP-TTLS - Authenticator – maybe use IPv4 Radius – depends on ISP reqs.
- Routing Heavy IPv6 impact

 $\triangleright$  Different L2  $\rightarrow$  L3 hooks, routing table, cache, policy based routing, configuration differs

• Port Forwarding, DMZ – IPv6 N/A

▶ Not needed in IPv6 private network dests can be reached directly, in IPv4 Dest is always GW Public IP

- Multicast routing
	- In IPv4 Gateway manages hosts queries/reports and forwards them on WAN and sets up multi-cast routes
	- $\triangleright$  Same is needed in IPv6

HUAWEI TECHNOLOGIES CO., LTD. Mario & Timol And Timol And Rage 4

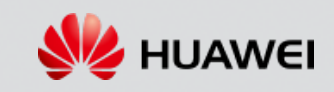

### **IPv4 Residential/SOHO Router Features**

#### **Security**

- IP/Port/Protocol Filtering Same considerations as IPv4, require IPv6 FW rules
- ALGs
	- Same considerations as IPv4 (with exception of packet rewrite), require IPv6 equivalent ALGs for port opening
- SPI
- Same considerations as IPv4 (tracking original/reply directions), require IPv6 equivalent FW rules
- Port Triggering impacts IPv6
	- Same considerations as IPv4 (open in-bound port based on configured out-bound port), require IPv6 equivalent impl.
- UPnP IGD IPv6 impact

#### **Management/Accessibility**

- SSH, TFTP
	- $\triangleright$  For management require both protocol types to work
- Web (HTTP/HTTPS)
	- $\triangleright$  For UI require access from both protocols
- SNMP
	- Manage SNMP MIBs for IPv6 as well
- NTP may not require IPv6
- **Many other features** Gateways today do lot more work! NAT Bypass, VPN Pass-Through, Routed Subnets, Parental Control, TR-69, Wireless Roaming,….

HUAWEI TECHNOLOGIES CO., LTD. Mario & Timol And Timol And Rage 5

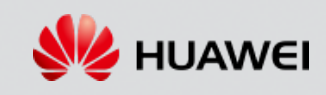

### **Well known IPv4 Limitations**

#### **Well known Issues with IPv4 –**

• Small IP Range – NAT implemented to reuse (private address range 10.xx…, 192.168….., 172.16. …) – Basic NAT operation

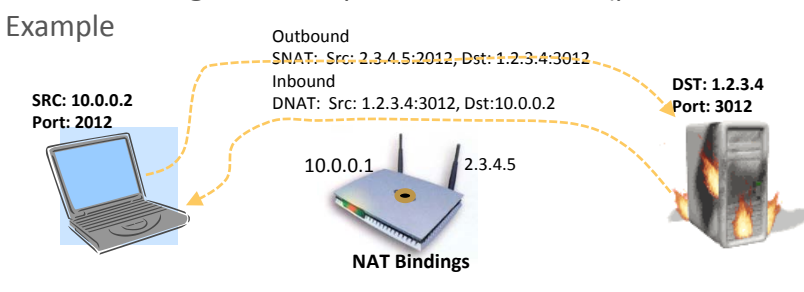

#### **NAT introduces many issues** – Performance – SNAT on way out, DNAT on way in – packet rewrite, IP, TCP checksum update

- NATs come in different flavors -
	- $\triangleright$  Symmetric (original dst ip/port only) most restrictive
	- $\triangleright$  Full Cone (any ip/port) least restrictive can handover connection to other server
	- $\triangleright$  Restricted Cone NAT (original dst, any port) handover within server
	- $\triangleright$  Restricted Port NAT (any dst, orig dst port) handover across server with same port
	- $\triangleright$  NAT traversal discovery protocols STUN, TURN, ICE
	- IPv6 Can connect from any IP/port to private device behind FW (TCP/UDP)
- Packet Rewrite (aka ALGs) few protocols affected complicates processing, affects CPU offload engines few examples
	- PPTP (uses GRE) several clients behind FW with same Call ID connecting to Server must rewrite Call ID (on way out and in)

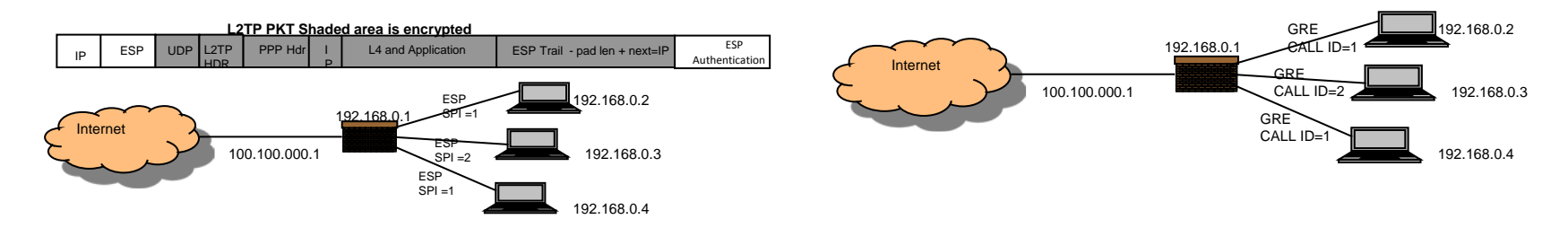

HUAWEI TECHNOLOGIES CO., LTD. Mario & Timol Page 6

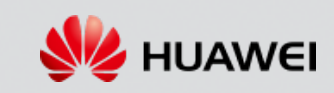

### **Well known IPv4 Limitations**

#### **ICMP – Public or Private IP can't be revealed to client**

• Other important protocols – TFTP, FTP, RTSP, SIP, Kerberos, DNS – used under all sorts of circumstances by ISPs

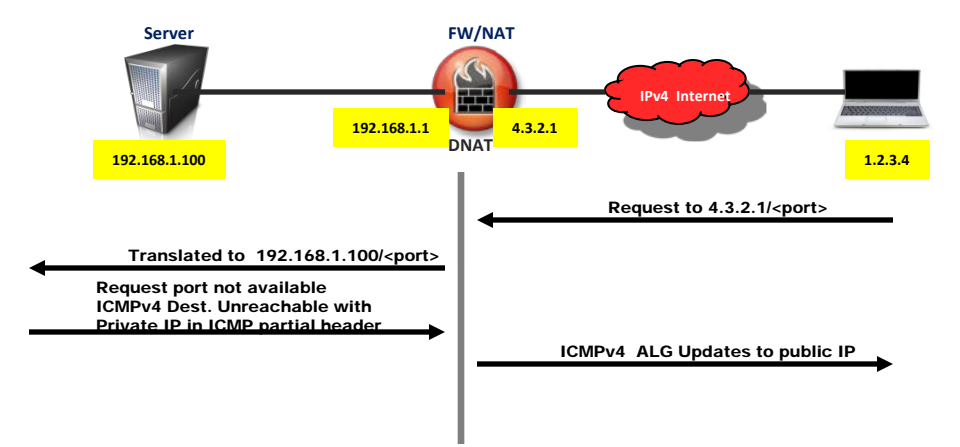

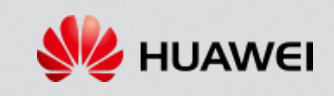

- **Primarily based on Cable eRouter standard for IPv6 delivery to premises**
- **IPv6 Addressing** 
	- In theory IPv6 has 340,282,366,920,938,463,463,374,607,431,768,211,456 address and IPv4 4,294,967,296 in practice 64 bits are used for subnet mask and 64 bits for host, probable to further subdivide the subnet without OUI usage
	- IPv6 addresses can be huge f.e. *128.91.45.157.220.40.0.0.0.0.252.87.212.200.31.20 - this would be an IPv6 address*
	- *New Notation – compact hex with 16 bits 805B:2D9D:DC28:0000:0000:FC57:D4C8:1F14 and multiple 0's can be collapsed so address becomes 805B:2D9D:DC28::FC57:D4C8:1FFF*
	- *Subnet notation CIDR like*  $\rightarrow$  805B:2D9D:DC28::/48 routing prefix match is on first 48 bits
	- Address Space Allocation dictated by bit prefixes
		- $\triangleright$  Loopback  $\rightarrow$  ::1/128 the 0's collapse to ::
		- Global Unicast  $\rightarrow$  2000::/3
		- link-Local unicast  $\rightarrow$  FE80::/10 address in range can't make it outside of subnet
		- $\triangleright$  Multicast  $\rightarrow$  FF00::/8
			- $*$  4-byte defines scope 2 link local, ..., 8 site local MC can go beyond local subnet: FF02::1 all nodes MC, ...
		- $\triangleright$  Unspecified address  $\rightarrow$  ::/128 f.e. in DHCP messages when host does not know its IP address
	- *The elegant notation for 'loopback' interface comes from here - 0:0:0:0:0:0:0:1* is reduced to *::1*
	- IPv6 address Network/Host; Host is OUI constructed for MAC = 39-A7-94-07-CB-D0 Host is: 3BA7:94**FF:FE**07:CBD0
	- IPv6 Header is 40 bytes twice IPv4 size

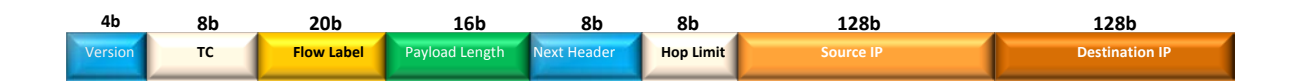

HUAWEI TECHNOLOGIES CO., LTD. Mario & Timol Page 8

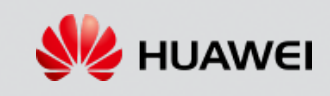

### **Relevant IPv6 Background**

#### **IPv6 Packet Structure – combination of main header and extension header and option fields**

- It does not have a header checksum
- Next Header  $\rightarrow$  TCP, UDP, Hop by Hop Header, ESP, AH, ICMPv6
- Couple Examples of IPv6 Payload construction

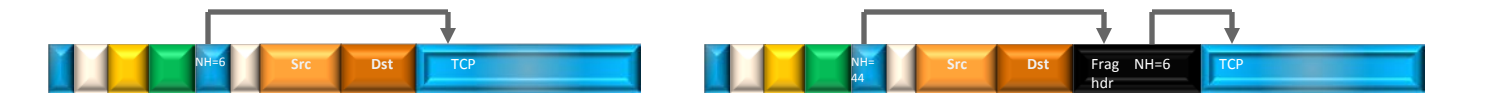

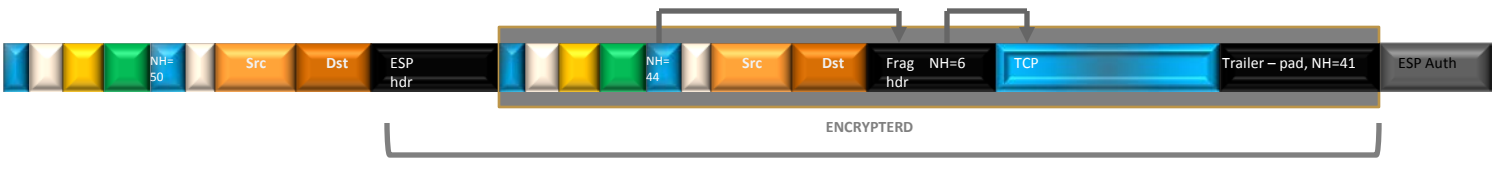

**AUTHENTICATED**

HUAWEI TECHNOLOGIES CO., LTD. Mario & Timol Page 9

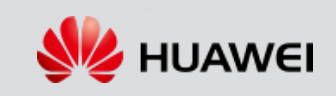

### **Relevant IPv6 Background**

- Additional Extension Headers
	- $\triangleright$  Hop by Hop options that can be inspected by each node
	- $\triangleright$  Destination Options options targeted for destination
	- $\triangleright$  Routing Option similar to LSR in IPv4, also used in conjunction with destination option
	- $\triangleright$  Fragment Header illustrated above
	- $\triangleright$  ICMPv6 Neighbor & Router Discovery
	- $\triangleright$  AH, ESP headers transport/tunneled mode
- Routers don't fragment, only hosts minimum Fragment size changes from 576 to 1280
- Key Changes since IPv4
	- Renamed Traffic class (IPv4 TOS), hop limit (IPv4 TTL)
	- Payload Length, Next Header, IPv4
	- Added Flow Label; Removed Internet Header Length, Identification, Flags (MF, ...), Fragment Offset, header checksum.

#### **Link Configuration - Both Stateful and Stateless**

- difference is for stateful address assignment has state associated with it
- Both built upon: Link Local Address , multicasting, ND (ICMPv6), OUI address generation and DHCPv6 (even in stateless)
- Key ICMPv6 Neighbor Discovery Protocol Messages– RS actively solicits for Routers to send RAs sent to MC address 0xFF02::2 All routers MC address

#### Type=133 | Code 0 | Checksum ……….

#### **ICMPv6 Router Solicitation (RS) ICMPv6 Router Advertisement (RA)**

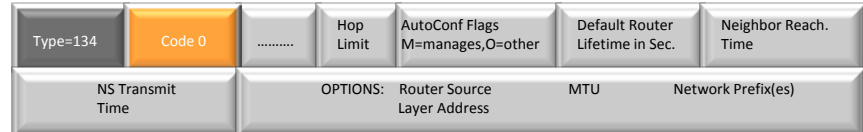

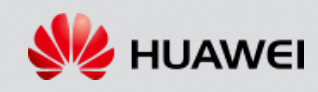

- **Neighbor Solicitation Messages, for Neighbor disc, DAD, IP addr change – msg types NS, NA**
- **Target address - 'Unsolicited Node MC Address' - FF02::1:FF<XX:YYYY> - followed by lower 24 bits of target IP address (33:33:FF:XX:YY:YY)**
- **Only Hosts subscribed to MC address receive – helpful to mobile devices in PM mode.**

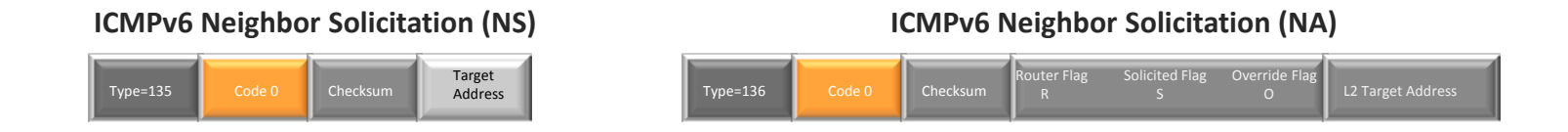

#### **F** Brief Overview Stateless Operation

- Link Local Address is generated prefix '0xFE80::OUI L2 MAC' when interface is up f.e. fe80::20c:29ff:fece:6446/64
- Address uniqueness test NS issued, check for DAD
- Issue RS or listen for RA check M flag for stateless or stateful, O flag for other (typically with stateless)
- Get and install advertised parameters: Network Prefix, Router L2 address for default GW, Router Lifetime, MTU & few ND params

#### **Stateful Configuration**

• RA from router sets the stateful flag host runs DHCP

#### **Stateless + Managed**

• Stateless configuration with DHCP to get various network config. params like DNS Server f.e. – common scenario

HUAWEI TECHNOLOGIES CO., LTD. Mario & Timol And Times And Trustee 11

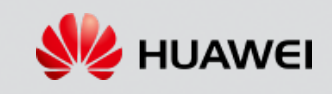

#### **Primary Attributes of ICMPv6 ND**

- Ethernet broadcasting eliminated
- All hosts, All Routers, ND use Multi-Casting host must be member of at least 3 MC groups lower 24 bits of IP in solicitation messages used in MAC MC dest – f.e. for LL target Link Local: fe80::20f:3dff:fe7d:cbf MAC message: 0x33.33.FF.7D.0C.BF Target host subscribes to this MC address – it's the only one that will match
- Only affected hosts are affected, good Mobile Devices in PM Mode

#### **Security is built in – AH, ESP are another options that encapsulate the payload**

- Allows even securing NS, NA functions in IPv4 ARP can't be secured, MIM attacks eliminated
- Eliminates NAT issues with several clients behind the FW (when same SPI is used)
- Related to security scanning IPv6 address space much harder larger address space

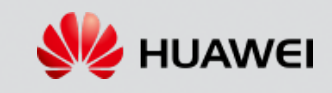

### **More on Stateful Configuration – More in Linux Dual-Stack GW**

#### **DHCPv6 three primary goals**

- Address Configuration
- Non-Address Configurable Parameters (like DNS Server, Domain Name, NTP server …..)
- Prefix delegation provide several prefixes (eRouter implementation)

#### **Client known as "Request Router", Server as "Delegating Router"**

#### **DHCP Server and Relay agent MC address: FF02::1:2 – this MC Link scope**

- Used by IPv6 DHCP clients, LL addresses are acceptable in source field for clients, although client may use the unspecified address ::0/128
- The recipient(s) may be a Server or Relay agent

#### **All DHCP servers MC address: FF05::1:3 – this site scope**

• Used by relay agents to contact a DHCP server, in this case the relay agent must have non-LL address

#### **UDP over IPv6, Client uses port 546 and server uses port 547, that is client sends to port 547, server replies to port 546.**

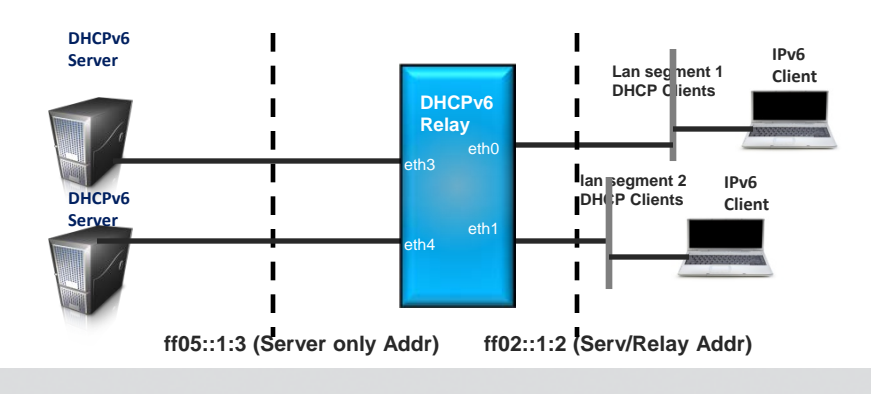

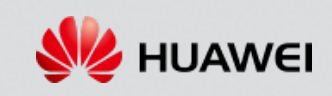

#### **Architecture Principles**

- Each subnet should not require a DHCP server, but at least a Relay agent
- DHCP server in the cloud accessed through the FF02::1:2 relay agent. The relay agent then uses a site local address DHCP server.
- There can be several DHCPv6 Relay agents in route.
- Default DHCP client behavior is to send requests to local MC address
- Clients in IPv6 are known by a DUID (as opposed to IPv4 *MAC* or *client user identifier option)*
	- $\triangleright$  Combination of MAC and some other string
- *For relay – interface identifier used to route back responses (in above figure DHCP Relay disambiguates between LAN Segment 1 or 2).*

#### **Messaging – many similarities to IPv4**

- *SOLICIT, ADEVERTISE – client locate DHCP server, Server Advertises*
- *REQUEST, REPLY – client request parameters including addresses, Server replies*

#### **INFORMATION-REQUEST – client sends to server - reqst config params without an IP address assignment**

 **(F.e. Stateless + Managed)**

#### **Two and Four Message Exchanges**

- Two Message 'Rapid Commit' both client and server need to be configured for 'rapid commit'
	- $\triangleright$  The client sends a SOLICIT and internally sets the 'rapid commit' option,
	- $\triangleright$  server responds with REPLY IP and config info
- Few other scenarios for 2-message exchange like info request

#### **Four Message Exchange – SOLICIT, ADVERTISE, REQUEST, REPLY**

#### **DNS in IPv6**

- New Resource Record 'AAAA' added for Forward Lookup 'A' for IPv4
- Reverse lookup new reverse tree 'ip6.arpa' 'in-addr.arpa' for IPv4

HUAWEI TECHNOLOGIES CO., LTD. Mario & Timol Page 14

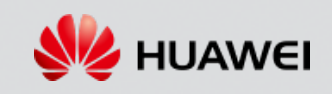

### **Background on Conn Tracking, NAT, FW for IPv4**

#### Connection tracking – key concepts – few practical examples will follow

- Key to understanding stateful, FW, NAT and CPU Offload Engine
- Clear up confusion on ALGs in IPv6
- Foundation of Stateful Packet Inspection
- Conn tracking few key concepts
	- Concept of ORIGINAL, REPLY direction
		- Monitor REPLY packet on receive if FW rules Filter/FORWARD ESTABLISHED let through
	- $\triangleright$  conntrack structure with a hash associated with each flow/session
	- $\triangleright$  FW rules integrated with conntracking facilitates generic stateful packet inspection (i.e. FW rules)
- NAT requires conntracking to manage mapping for SNAT (MASQUERADE SNAT variant), DNAT
- Basis of ALGs two parts although coined as one
	- $\triangleright$  Inbound Port opening (for example FTP)
	- $\triangleright$  Packet rewriting (also FTP another good example)
- ALGs build on conntracking
	- $\triangleright$  Basis of ALGs helper to monitor packet flow of ALG control stream
	- On match create an expectation, on hit mark as RELATED, Filter/FORWARD RELATED let through
- Network Offload Engine Several reasons for it
	- $\triangleright$  New Technologies DOCSIS, GPON high DL/UL data rates (128,256Mbps)
	- $\triangleright$  BOM must be low
	- Preferable CPUs/SMP built for high data rates into future CPU(s) dedicated to Apps QAM tuning/Stream MPEG over IP, D LNA/UPnP, NAS
	- $\triangleright$  Offload Engine tightly integrated to contracking, ALGs
		- ALG Control stream let OS handle
		- **Mansge TLU, entry into/out of OS**
		- $\cdot$  Mange conntrack states like conntrack timeout
		- $\cdot$  Many other routing table updates, interfaces up/down, ....,

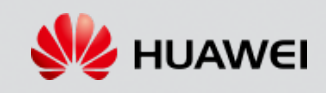

### **IPv4 Connection Tracking – SPI**

#### **Key Connection Tracking Structures**

- tuplehash has the original and reply tuples and links for hash table
- status and other fields pointers, important later

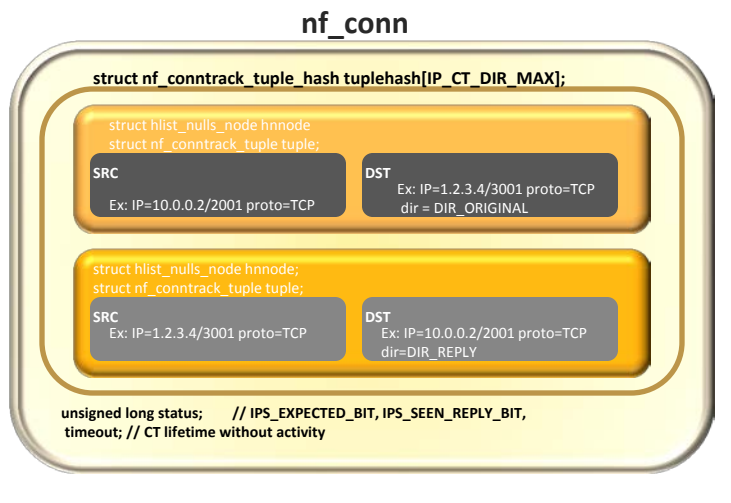

#### **Conntrack hash table – can hit in original or reply direction**

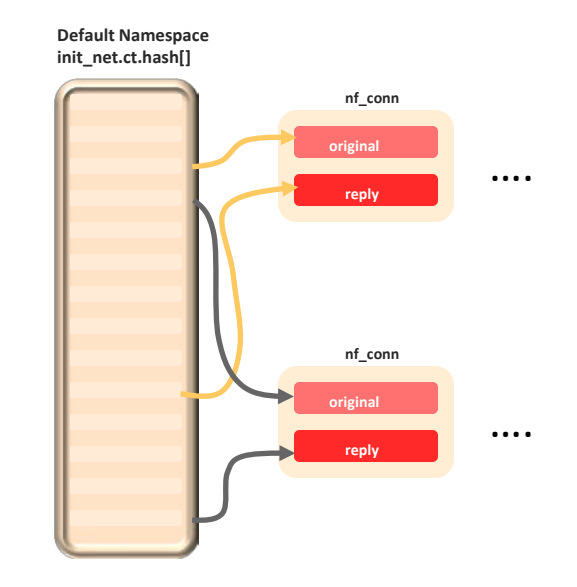

HUAWEI TECHNOLOGIES CO., LTD. Mario & Timol Mario & Timol

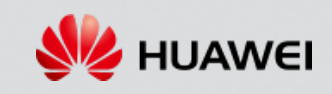

### **IPv4 Connection Tracking – SPI**

#### **Example of stateful firewall, with no NAT -- subset of Network stack Tables and Chains illustrated**

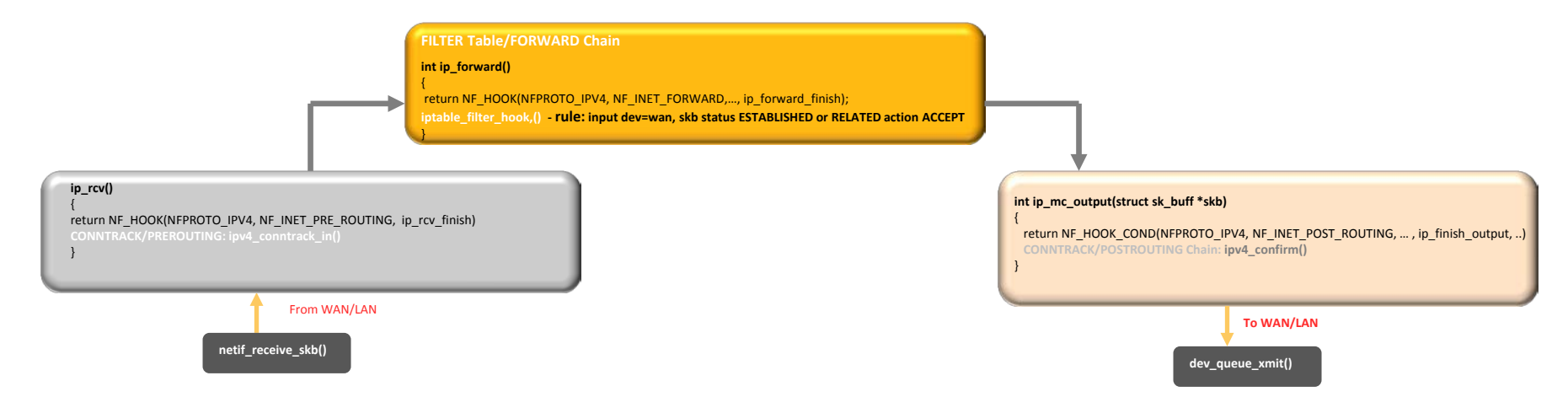

Following Rule in Forward Chain: iptables –A FORWARD –i \$WAN-IFACE –m state –state ESTABLISHED,RELATED –j ACCEPT

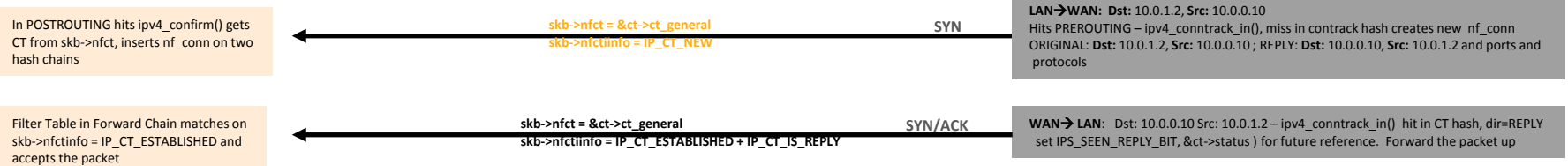

- After DIR\_REPLY statefulness established means private host opened the FW
- $\blacksquare$  The skb carries status used by Filter Rules
- In summary generic statefullness means hit in Conntrack hash on DIR\_REPLY packet
- Protocol Statefullness more extra work i.e. matching packets against TCP state machine
	- $\triangleright$  F.E TCP state transitions, seq# ordering, .... done in PREROUTING Connection tracking

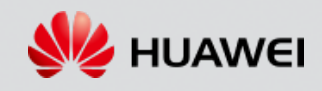

### **IPv4 Connection Tracking – SPI+NAT**

#### **Extend to NAT with Conntracking – typical scenario client using private IP**

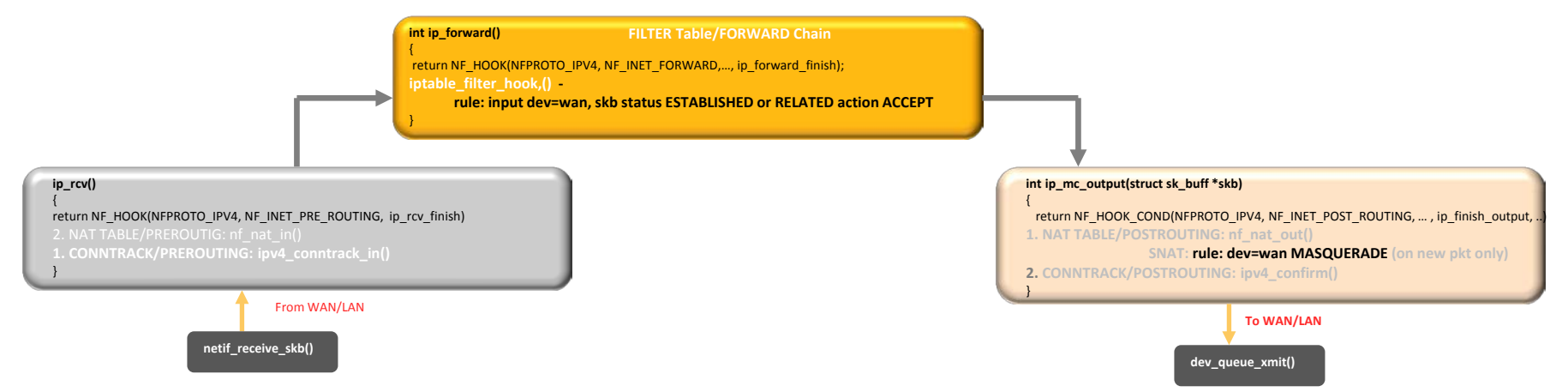

- **For Clarity L4 and protocol are not shown**
- **Following rule installed to NAT table (in addition to Filter):** iptables -t nat -A POSTROUTING -o \$WAN-IF -j MASQUERADE

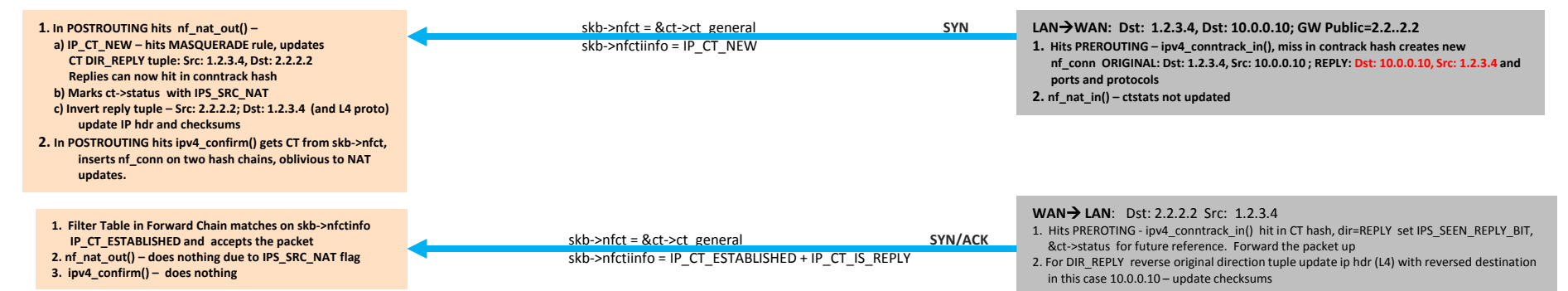

#### For this NAT setup – general rule:

- original dir invert reply and use Source update packet/recalc checksums
- reply dir invert original use Dst update packet/reclac checksums

HUAWEI TECHNOLOGIES CO., LTD. Mario & Timol Mario & Timol

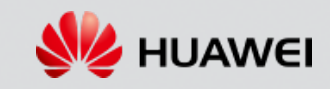

### **IPv4 Connection Tracking SPI+NAT+ALG**

- **Add ALG to NAT with Conntracking – typical scenario client using private IP**
- **ALG Example – FTP – the problem**

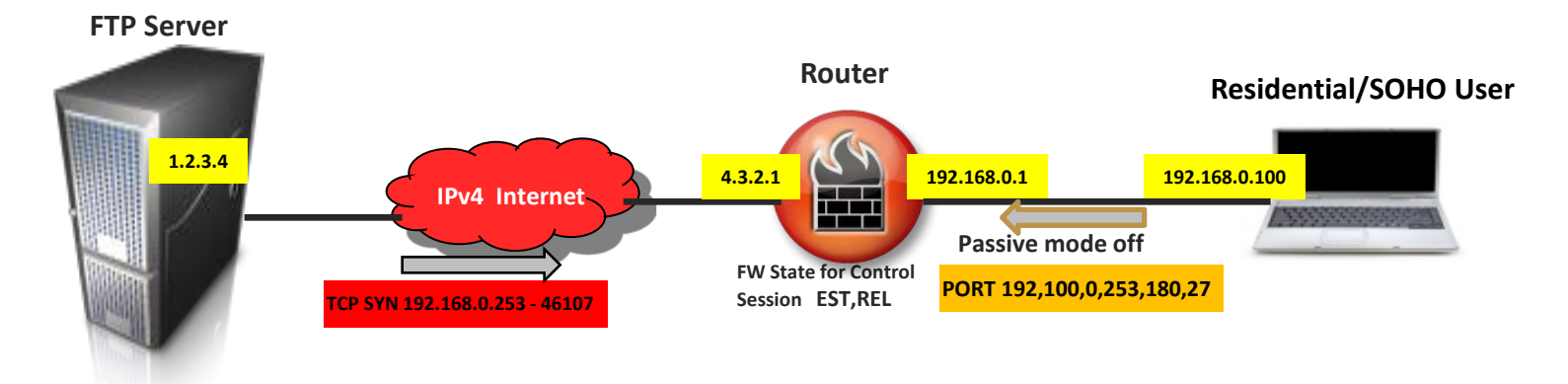

- **FTP client in Passive Mode – passes private IP in Payload**
- **Server will attempt – private IP**
- **Several Extra ALG Layers Added – to handle**
	- a. ALG helper scans for header sig. i.e. port 21
	- b. Monitors commands and rewrites to Public IP
	- c. Adds an expectation  $-$  incoming data connection
	- d. For this scenario Creates DNAT mapping

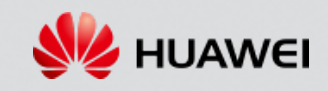

### **IPv4 Connection Tracking**

## **SPI+NAT+ALG IPv4 FTP ALG example – covers both general ALG work with FTP specifics**

#### **Register FTP ALG Helper manually**

- **Register "FTP helper" – 'nf\_conntrack\_ftp' registers 'helper' in 'nf\_ct\_helper\_hash[]' – monitor FTP pkts**
- **Later "NAT helper" – 'nf\_nat\_ftp' referenced (can be dynamically loaded)**

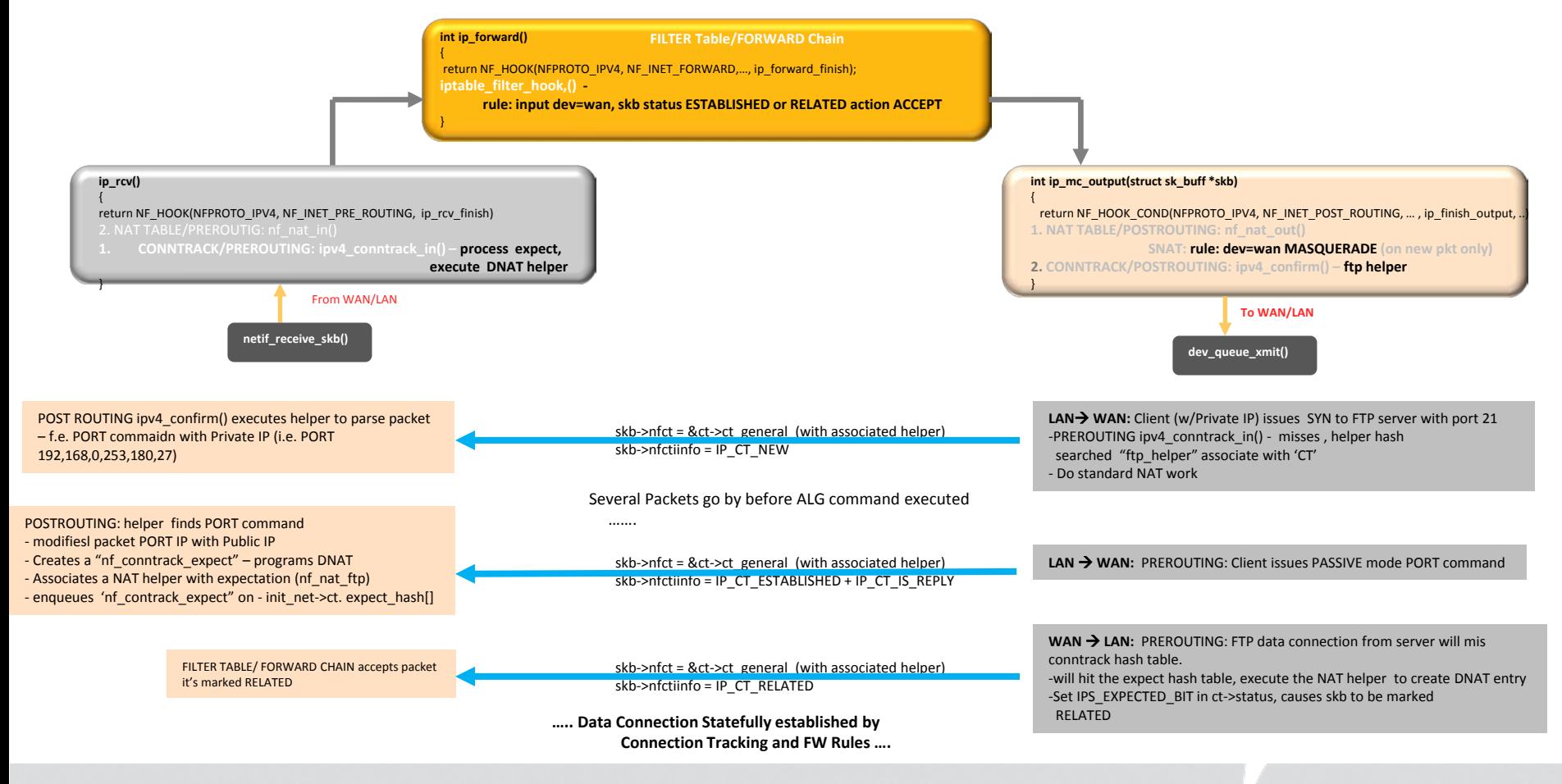

HUAWEI TECHNOLOGIES CO., LTD. Mario & Timol Page 20

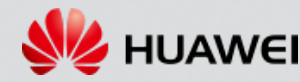

### **CPU Offload integrated with IPv4 Connection Tracking – SPI+NAT+ALG**

#### **General Principles of CPU Network Offload Integration**

- ISPs want CPU heavy Apps on application processor thus need to offload traffic
	- $\triangleright$  More predictable & cost effective then adding CPUs i.e. as UL/DL rates go up
- CPU should be IDLE with Max packet bandwidth GPON, DOCSIS 8-Ch Bonding 240 Mbps/DL 104 Mbps UL higher in future
- Initial Packets go up to kernel to program offload engine primarily L2/L3/L4 used
	- $\triangleright$  For DPI apps Parental control transparent proxy, content filtering more kernel determines
- Must be fully integrated into: IP stack connection tracking, NAT, ALGs, Routing, …..,
- Sessions Limited resource must prioritize TLU like streaming over casual browsing
	- $\triangleright$  Light DPI (f.e. HTTP persistent connection, Content-Type, ..., fields)

#### **General Operation**

- LAN -> WAN
	- $\triangleright$  ingress hook: saves pre-SNAT'ed SRC L3/L4 (i.e. private IP), local MACs attaches info to skb o PREROUTING drops packet if ALG, offloading stops here;
	- ▶ egress hook: saves SNAT'ed L3/L4 (i.e. Public IP), WAN, GW MACs programs Offload Engine
- WAN-> LAN (Path not shown)
	- $\triangleright$  ingress hook: saves pre DNAT'ed L3/L4 (i.e. public IP), GW, WAN MAC attaches to skb o PREROUTING drops packet if ALG, offloading stops here;
	- egress hook: saves DNAT'ed L3/L4 (i.e. Private IP), local MACs Programs Offload Engine
- Two Offload Entries programmed on match packet headers update, switched to egress port
- Must see at least 2 packets ORIGINAL/REPLY
- Must have: src/dst macs, src/dst IPs, src/dst ports (if applicable), protocol type, ingress, and egress port(s)
- Local packets to/from GW obviously not accelerated

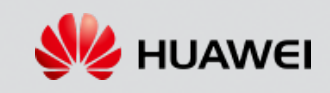

### **CPU Offload integrated with IPv4 Connection Tracking – SPI+NAT+ALG**

General integration of Offload Engine into Linux Network Stack

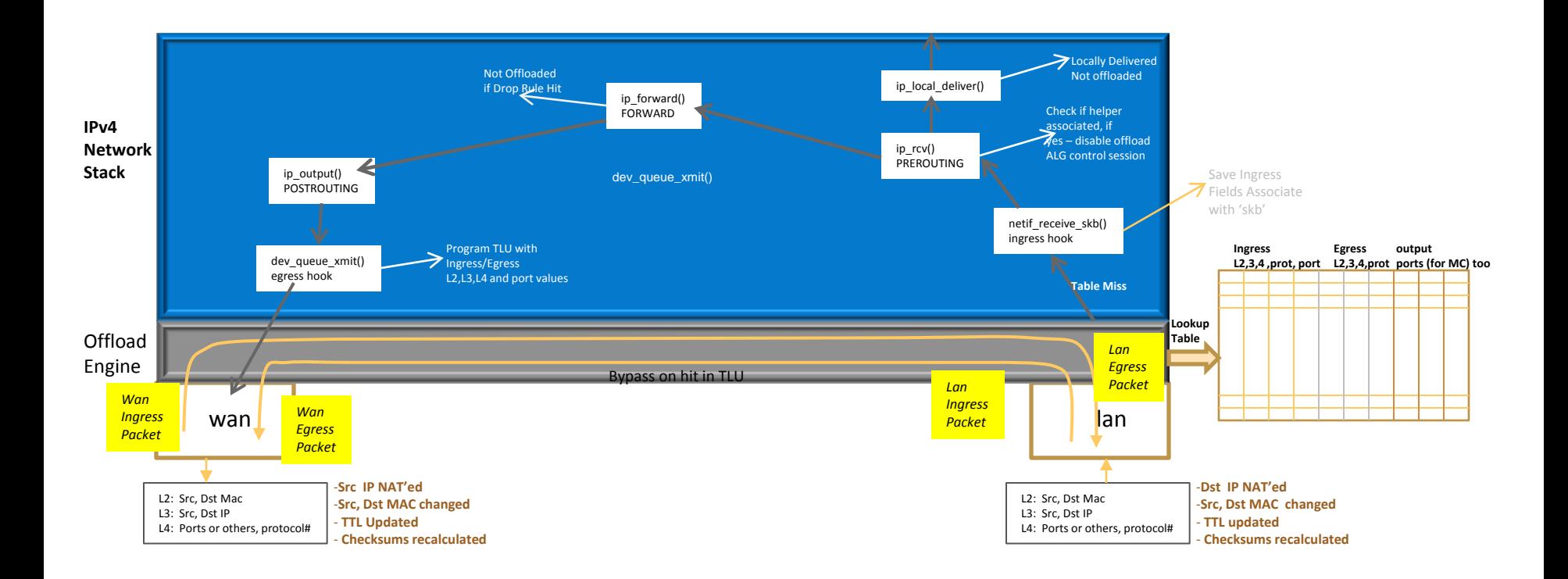

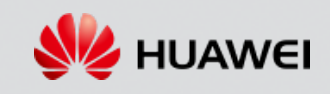

### **CPU Offload integrated with IPv4 Connection Tracking – SPI+NAT+ALG**

#### **Additional kernel hooks for Offload Engine**

- NETDEV\_UP/DOWN (netdev\_chain) must flush TLU prevent forwarding
- Address change (inetaddr\_chain) lan, wan flush TLU prevent wrong addr use for offloaded sessions
- Routes added/deleted static/dynamic flush TLU sessions out of sync
- Conntrack timeout extend timeout if session offloaded

#### $\triangleright$  offloaded session invisible to OS

- NAT changes flush TLU sessions out of sync
- MC routing when added insert one entry several egress ports
- Few problems
	- $\triangleright$  GRE (PPTP) may need to drop out if call id's collide must let ALG handle (previous slide)
	- $\triangleright$  Similar issue with IPsec Tunneled Mode FSP
	- ▶ Once offloaded not secure
- Handle session re-entrancy  $OS \leftrightarrow$  Offload engine disable Protocol Connection tracking
- Parental Control/DPI requires more logic inspect packets longer before offload

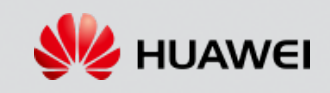

### **IPv6 Connection Tracking – SPI**

#### **Same conntrack structure – used for IPv6, same hash table**

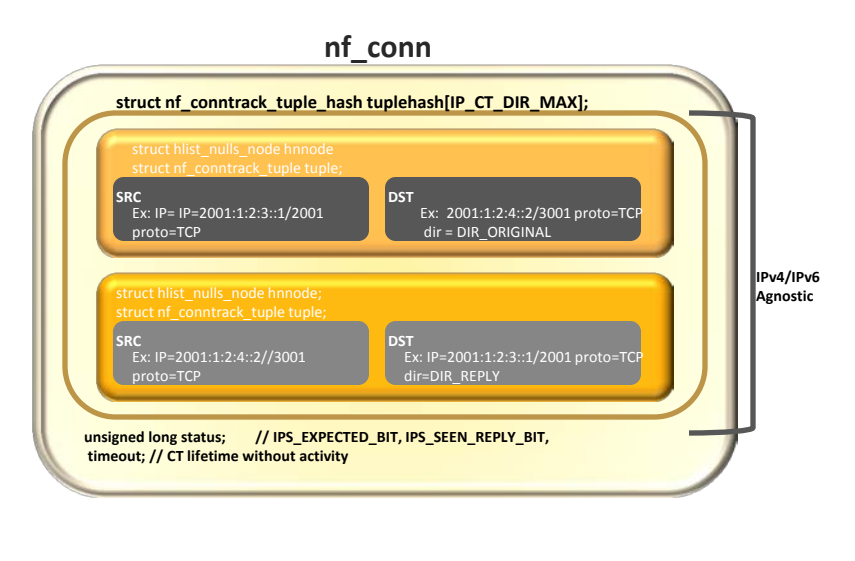

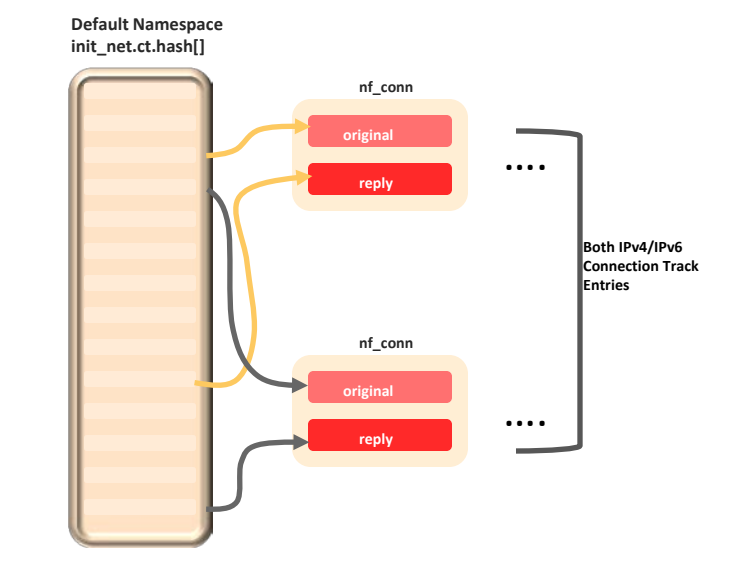

#### **IPv6 & IPv4 SPI fully integrated**

• common nf\_conn, conntrack table – key structure 'nf\_conntrack\_tuble' - common

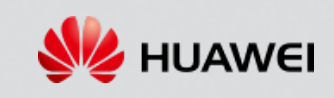

### **IPv6 Connection Tracking – SPI**

#### **Example of IPv6 stateful firewall**

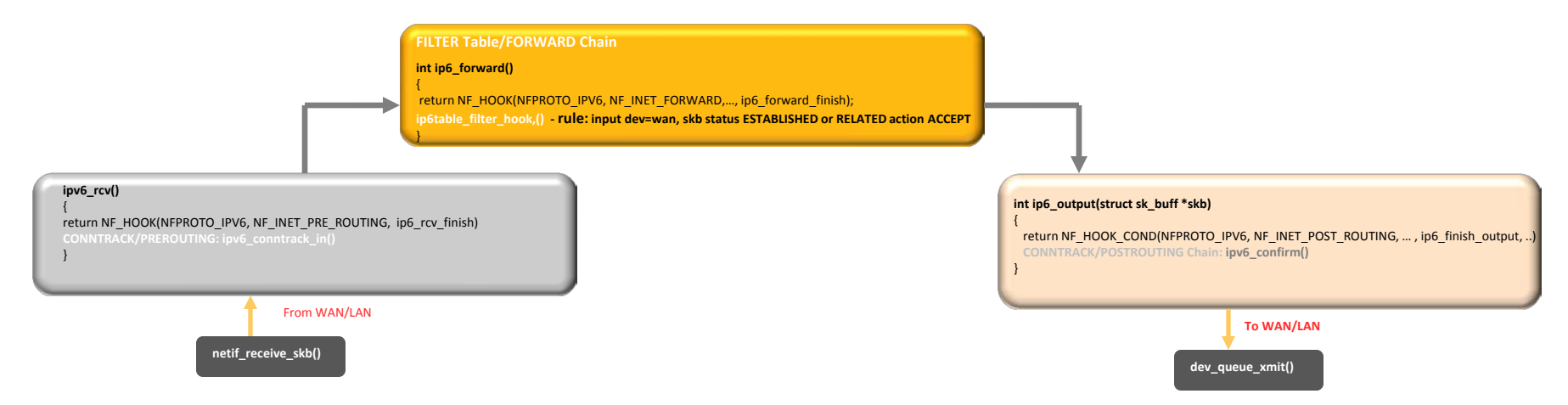

#### Following Rule in Forward Chain: ip6tables –A FORWARD –i \$WAN-IFACE –m state –state ESTABLISHED,RELATED –j ACCEPT

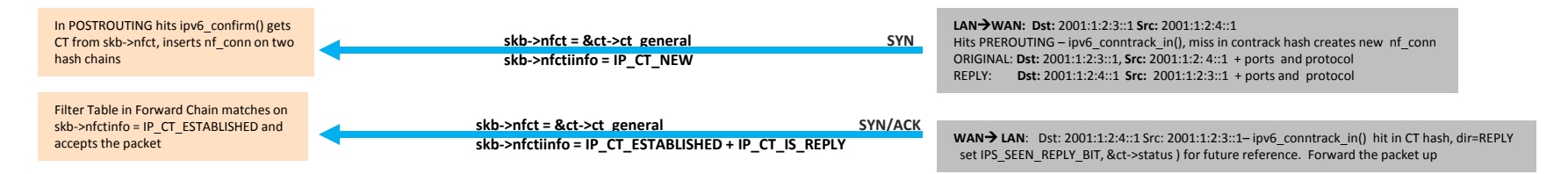

#### **After DIR\_REPLY statefulness established – means private host opened the FW The skb carries status – used by Filter Rules**

HUAWEI TECHNOLOGIES CO., LTD. Mario & Timol Page 25

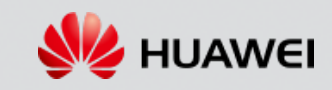

### **IPv6 Connection Tracking – SPI+ALG**

#### **EXample as for IPv4, NAT not applicable**

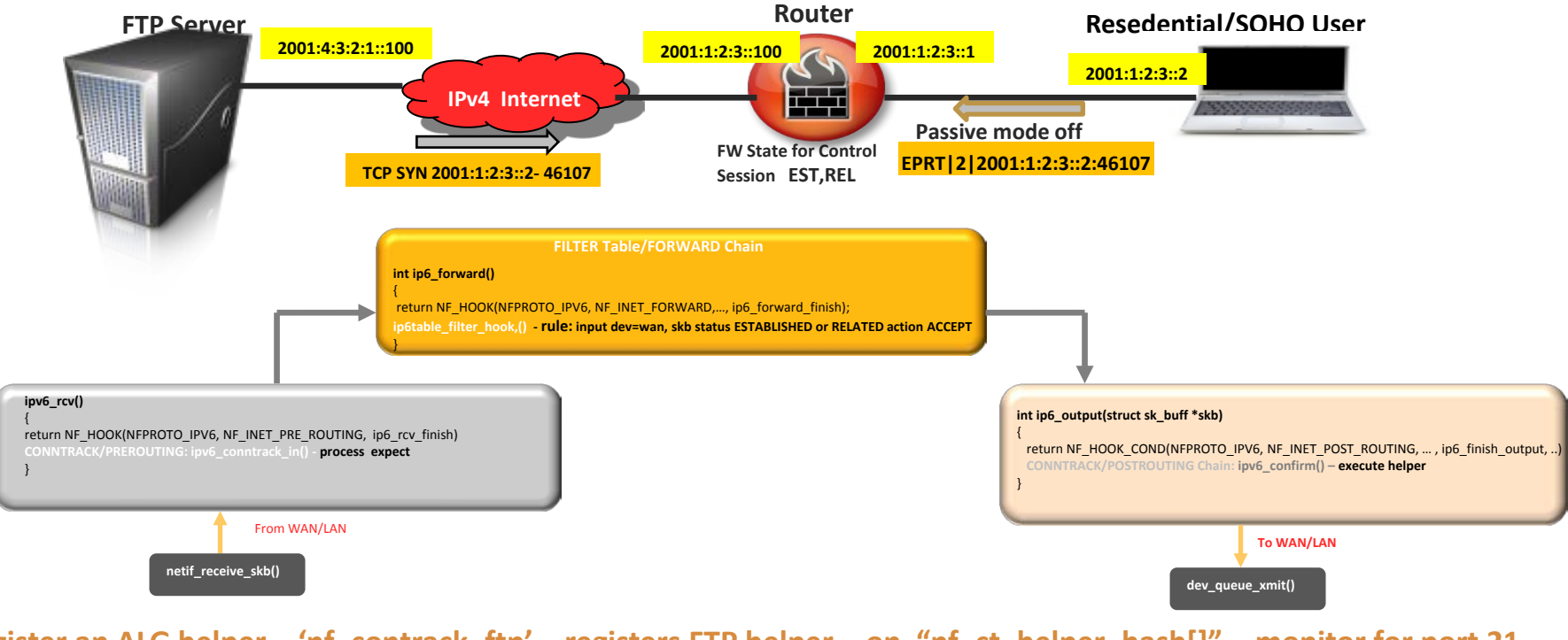

#### **Register an ALG helper – 'nf\_contrack\_ftp' – registers FTP helper - on "nf\_ct\_helper\_hash[]" - monitor for port 21**

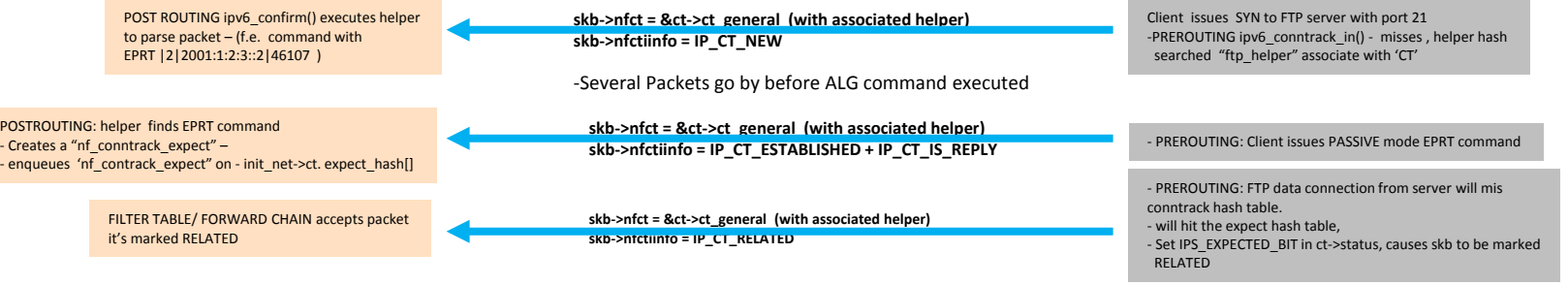

HUAWEI TECHNOLOGIES CO., LTD. Mario & Timol Mario & Timol

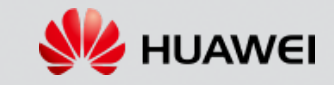

### **CPU Offload integrated with IPv6 SPI, ALGs**

#### **General Operation**

- LAN -> WAN **ingress hook**: similar to IPv4, although deals with IPv6 header structures
	- $\triangleright$  PREROUTING drops packet if ALG, offloading stops here allow helper to follow ALG control connection pkt modified
	- **egress hook:** similar to IPv4 programs Offload Engine
- WAN-> LAN (Path not shown) **ingress hook:** similar to IPv4
	- PREROUTING drops packet if ALG, offloading stops here; egress hook: similar to IPv4– Programs Offload Engine
- Two Offload Entries programmed on match packet headers update, switched to egress port
- Must see at least 2 packets ORIGINAL/REPLY
- Must have: src/dst macs, src/dst IPs, src/dst ports (if applicable), protocol type, ingress, and egress port(s)
- Local packets to/from GW obviously not accelerated
- Issues with protocols like IPsec/ESP go away
- Configuration and source directories

#### Kernel Configuration

- must enable IPv6 to see IPv6 Net filter Options
- <\*> The IPv6 protocol --->
- [\*] Network packet filtering framework (Net filter) ---> Core Net filter Configuration ---> IP: Net filter Configuration ---> IPv6: Net filter Configuration --->

#### Source Directories

**net/net filter** – connection tracking, ALG helpers (port opening) – both IPv4/IPv6 supported, some generic match modules **net/ipv4/net filter** - ipv4 specific – NAT, NAT helpers, IPv4 specific match modules, IPv4 table registration **net/ipv6/net filter** - ipv6 match modules , IPv6 Table registration -For FTP ALG: **net/net filter/nf\_conntrack\_ftp** – required for both IPv4 & IPv6 **net/net filter/ipv4/nf\_nat\_ftp** -

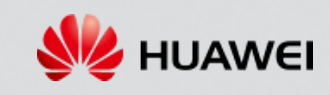

### **CPU Offload integrated with IPv6 SPI, ALGs**

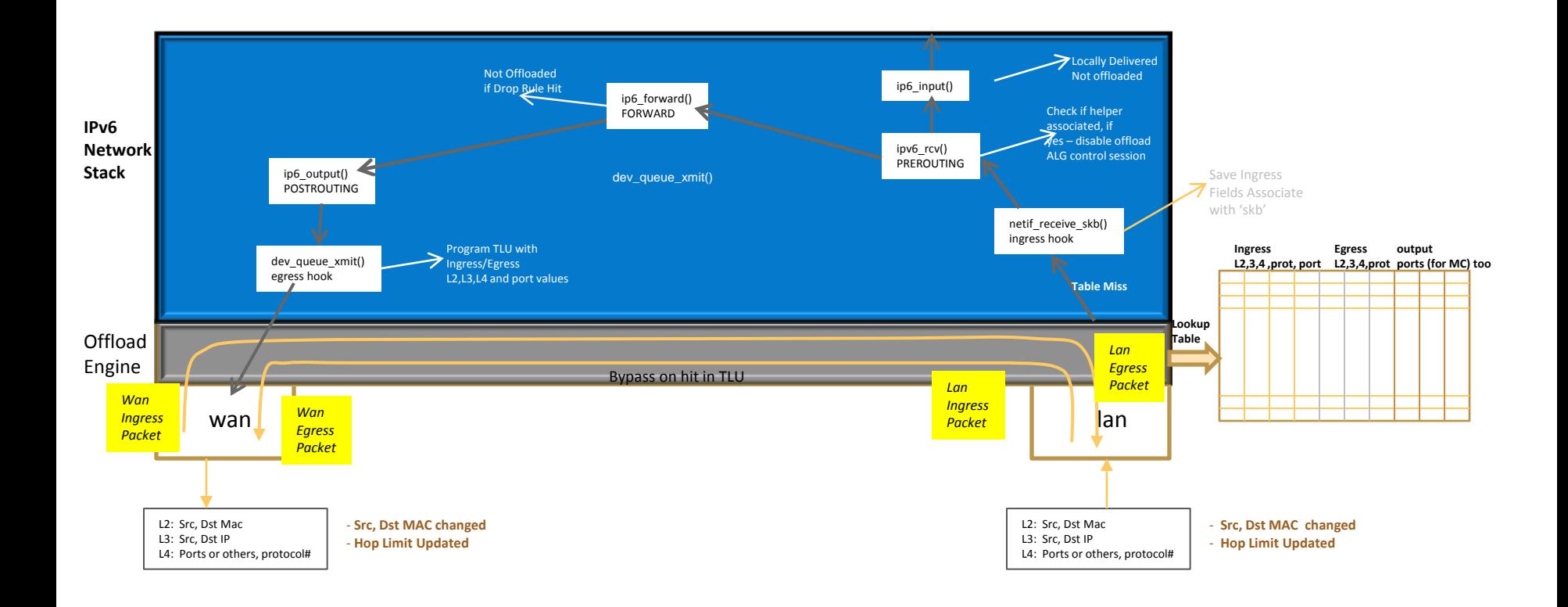

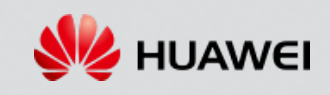

### **6RD**

- **Dual-Stack long term Preferable option for ISPs (example spec DOCSIS eRouter)**
- **Expected both protocols will co-exist for years to come – few reasons - applications not migrated to IPv6, embedded devices**
- **DS-Lite another option – tunneling IPv4 in IPv6 – breaks IPv4 features – UPnP IGD, DDNS, DMZ, …**
- **6RD – Rapid Deployment another option**
	- Tunneling IPv6 over IPv4 similar to 6to4
	- tun6to4 device used predefined IPv4 Anycast router to reach IPv6 internet
	- 6RD allows ISP specific prefix (instead of 2002::/16) used w/IPv4 addr i.e. 2001:4dc2::/32, 192.0.2.100  $\rightarrow$  2001:4dc2:c000:264::/64
		- $\triangleright$  New DHCPv4 option with prefix, border router IPv4 address
	- 6RD supported– 'ip' tool supports 6rd tunnel mode
		- $\triangleright$  [ ] IPv6: IPv6 Rapid Deployment (6RD) (EXPERIMENTAL) under "IPv6 protocols" enables 6RD
	- Offload Engines no support IPv6  $\leftarrow$   $\rightarrow$  IPv4

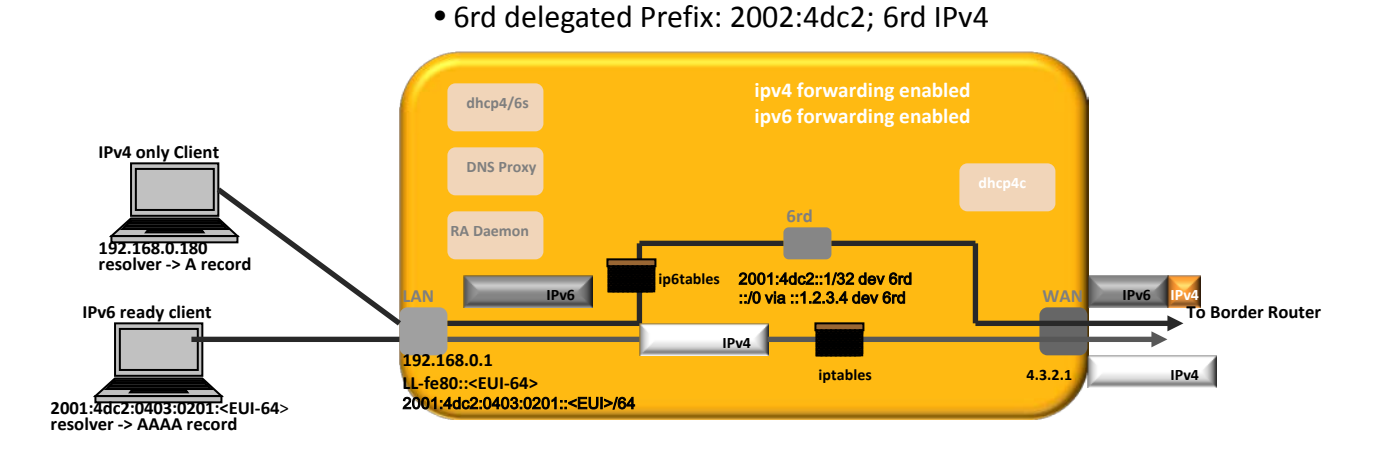

HUAWEI TECHNOLOGIES CO., LTD. Mario & Timol Page 29

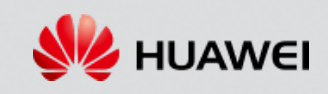

### **Dual Stack IPv4/IPv6**

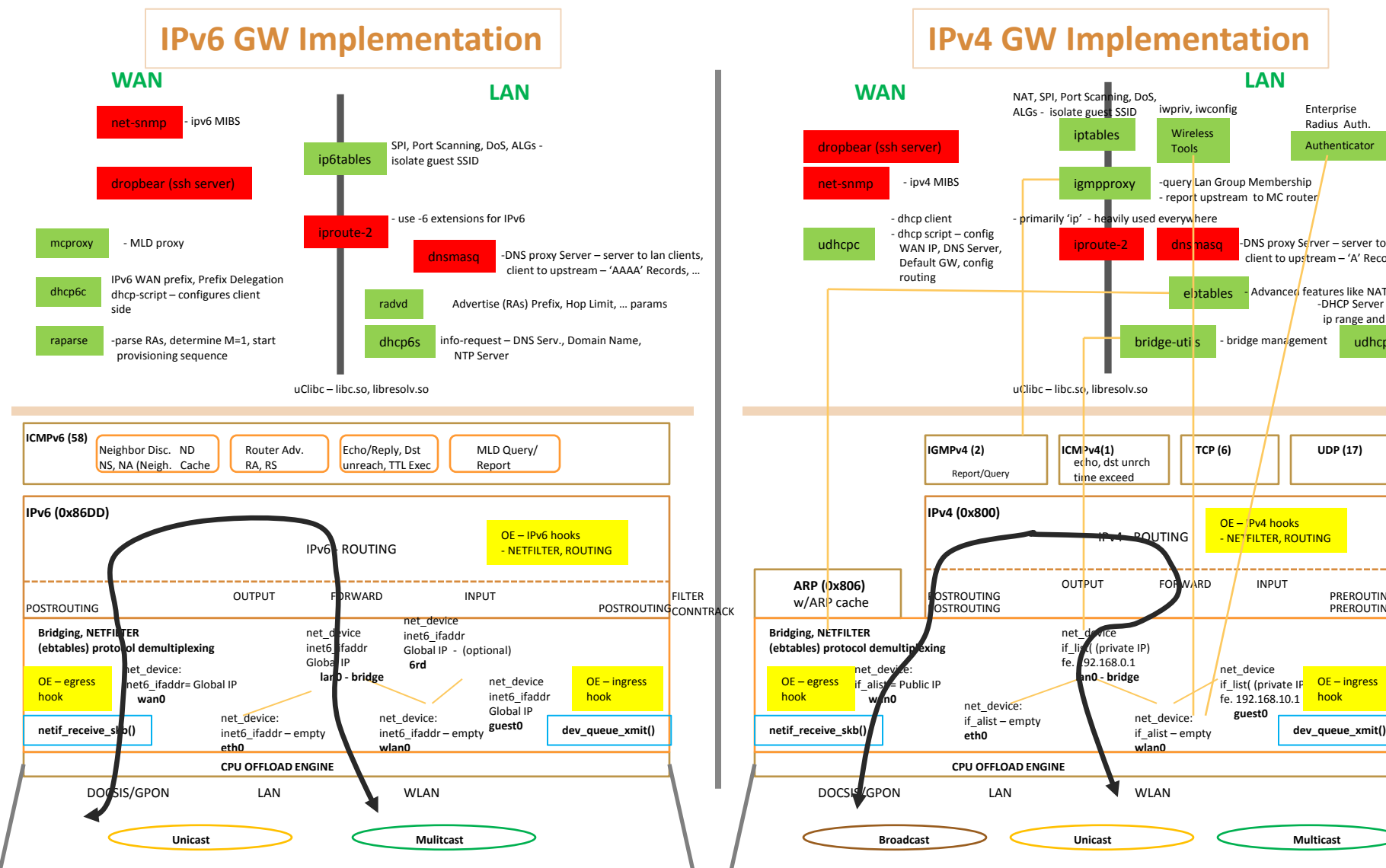

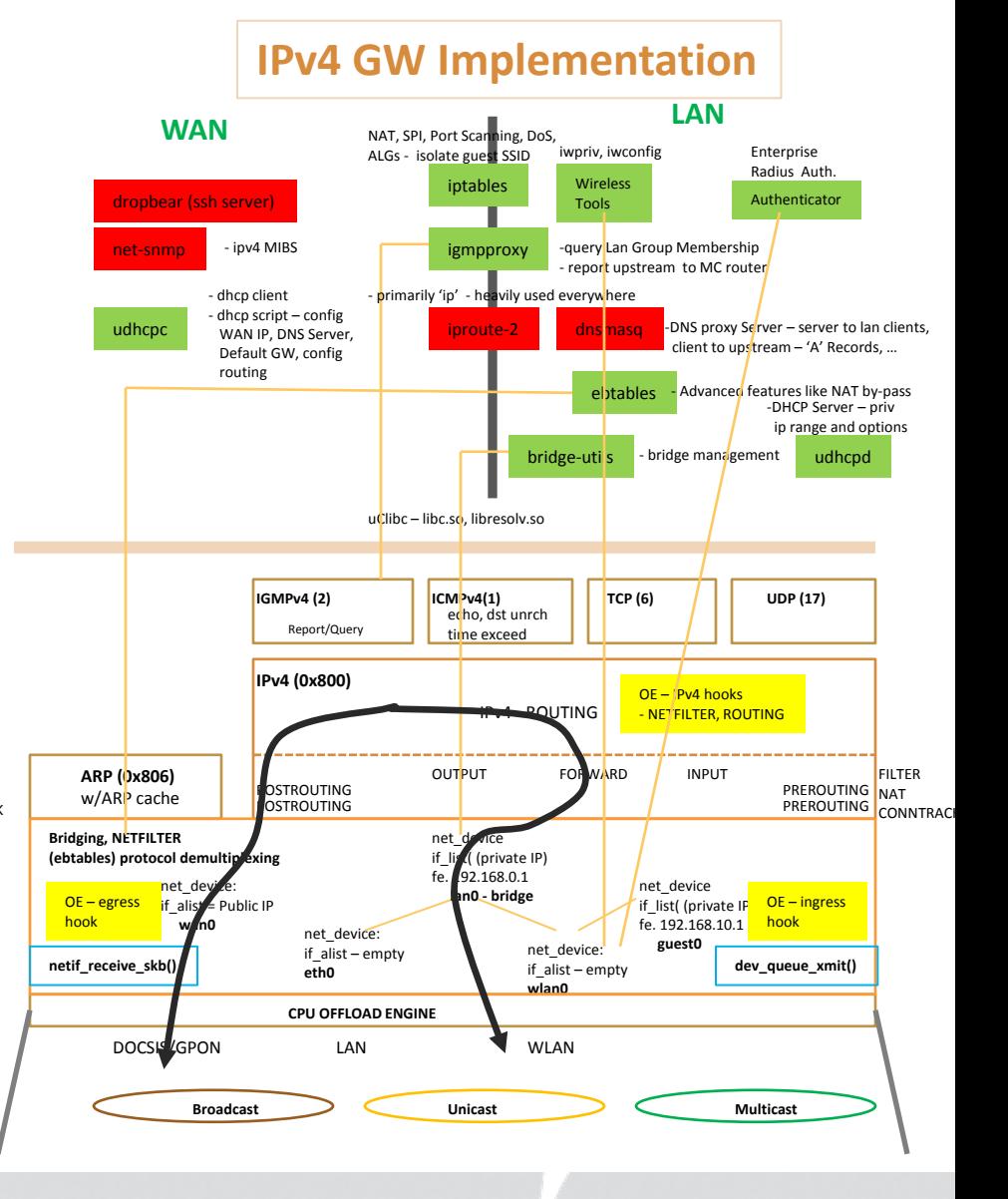

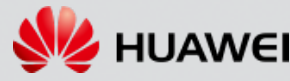

### **IPv6 Provisioning Cablelabs eRouter Spec**

- **eRouter is a dual stack spec – strong reference for IPv6 implementation**
- **Can be configured for IPv4 only, IPv4+IPv6 or IPv6 only**

DAD NS – Self (Solicited Node MC)

- There are TLVs in TFTP config which determine mode mode assumed here is Dual-Stack
- **IPv4 not covered – standard dhcp client /handler script - proxy DNS server, private IP DHCP server …**
- **Procedure for ISP Facing Interface – most likely flow – other variants not practical**
	- 1. Construct link local address (LL) ipv6/conf/wan/autoconf=1 0xfe80::<OUI host> join ND and all Hosts MC group

**Router DHCPv6 Server and/or Gateway**

2. Get RAs – confirm managed mode (M flag set), get default router other params like Hop Limit, MTU

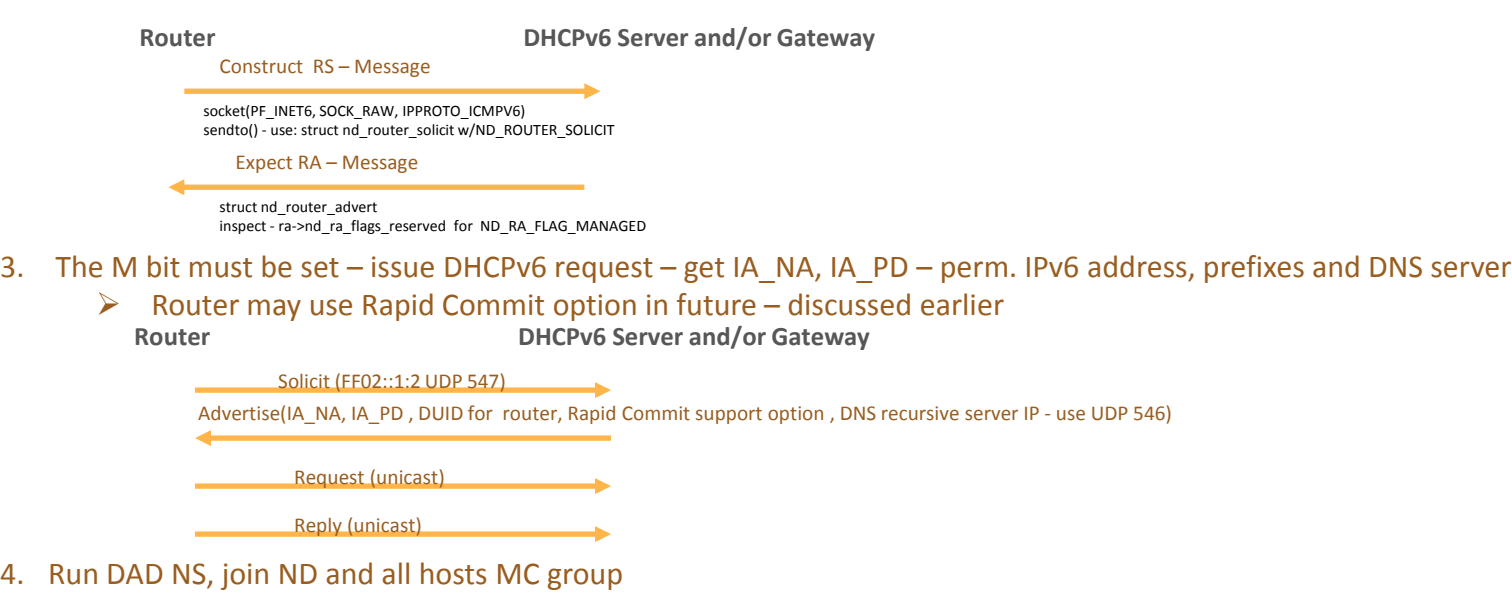

5. DHCPv6 handler script (dibbler or dhcp6c KAME) – retrieves values later used to configure LAN side

HUAWEI TECHNOLOGIES CO., LTD. Mario & Timol Mario & Timol

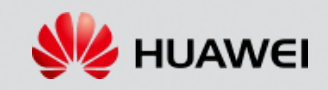

### **IPv6 Provisioning & Routing Cablelabs eRouter Spec**

#### **Procedure for Customer Facing Interface(s)**

```
\triangleright The Customer Facing Interface configuration – follows ISP server configuration
```
- 1. Create LL address w/DAD, subscribe to ND & All hosts MC Groups
- 2. Construct IPv6 address for each interface
	- $\triangleright$  Use IA PD + interface OUI, run DAD, subscribe to ND & All hosts MC Groups
- 3. Generate RAs with O=1 and provide Prefix option
	- $\triangleright$  IA PD from DHCP on ISP facing interface
	- $\triangleright$  Client use SLAAC

```
For example RADVD configuration:
      interface eth0.3
\overline{\phantom{a}}
```

```
 AdvSendAdvert on;
 MinRtrAdvInterval 30;
 MaxRtrAdvInterval 100;
 AdvOtherConfigFlag on;
 prefix 2001:1:2:3::/64
```

```
 ….
   };
```

```
4. Start up DHCPv6 Server
```
- $\triangleright$  At very least pass DNS Server determined from ISP Interface configuration
- $\triangleright$  Other acceptable option run proxy DNS server update /etc/resolv.conf pas router as DNS server
- $\triangleright$  Example from dhcp6s –

#### option domain-name-servers 2001:1:2:3::50;

#### **Routing**

- IPv6 addresses are globally routable nothing special of link ND for GW, on-link ND for destination
- MLD similar to IGMP must manage LAN membership provide reports to queries on ISP facing interface

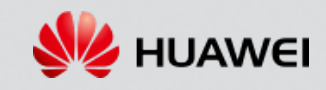

### **Managing Dual Stack Gateway – SW solution**

- **ISPs concerned Dual-Stack will require more upgrades** 
	- **Limit Service Calls, sending out technicians**
- **Prefer to isolate both stacks**
- **Parameter changes – require total reboot – safest approach**
- **With Dual-Stack – shared components (DNS, SNMP, TR-69, SSH, …) – updates impact both stacks**
- **Upgrade Flexibility – update kernel, apps keep other stack running**
- **Intelligent upgrade – constant interface**
- **Virtualization one solution**
	- **introduces new challenges**

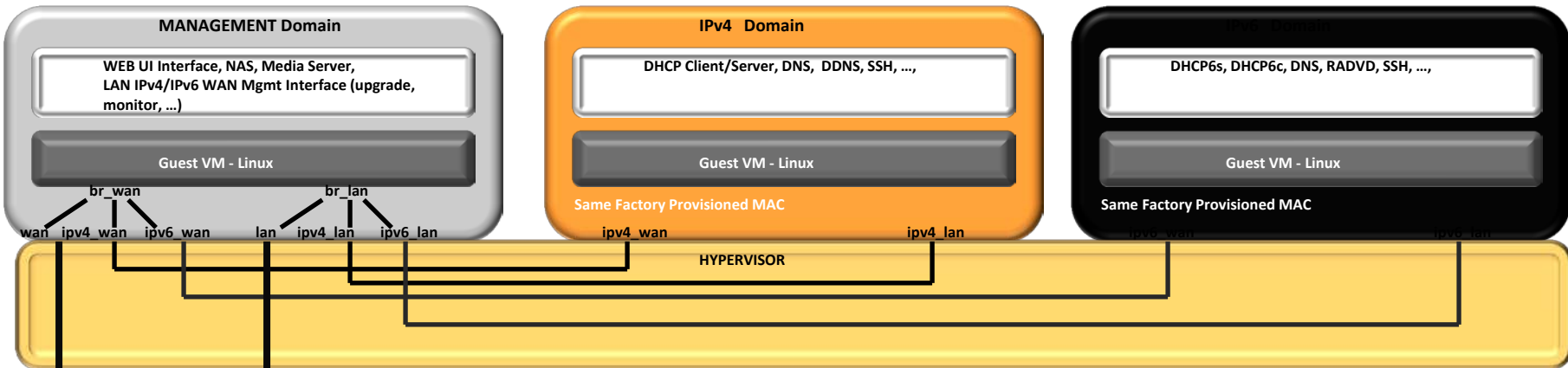

- **BR\_FILTER in/out – Forward Filter '-p <ipv4,arp>' drop on ipv6 interface; '-p<ipv6>' drop on ipv4 interface**s
- **BR\_FILTER local in – BROUTER drop**
- **Same WAN MAC on both VMs**
- **Allows independent management of stacks**
- **CPU offload need backend/frontend driver**

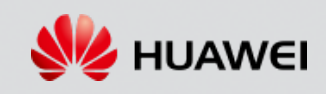

### **Managing Dual Stack Gateway – HW Support**

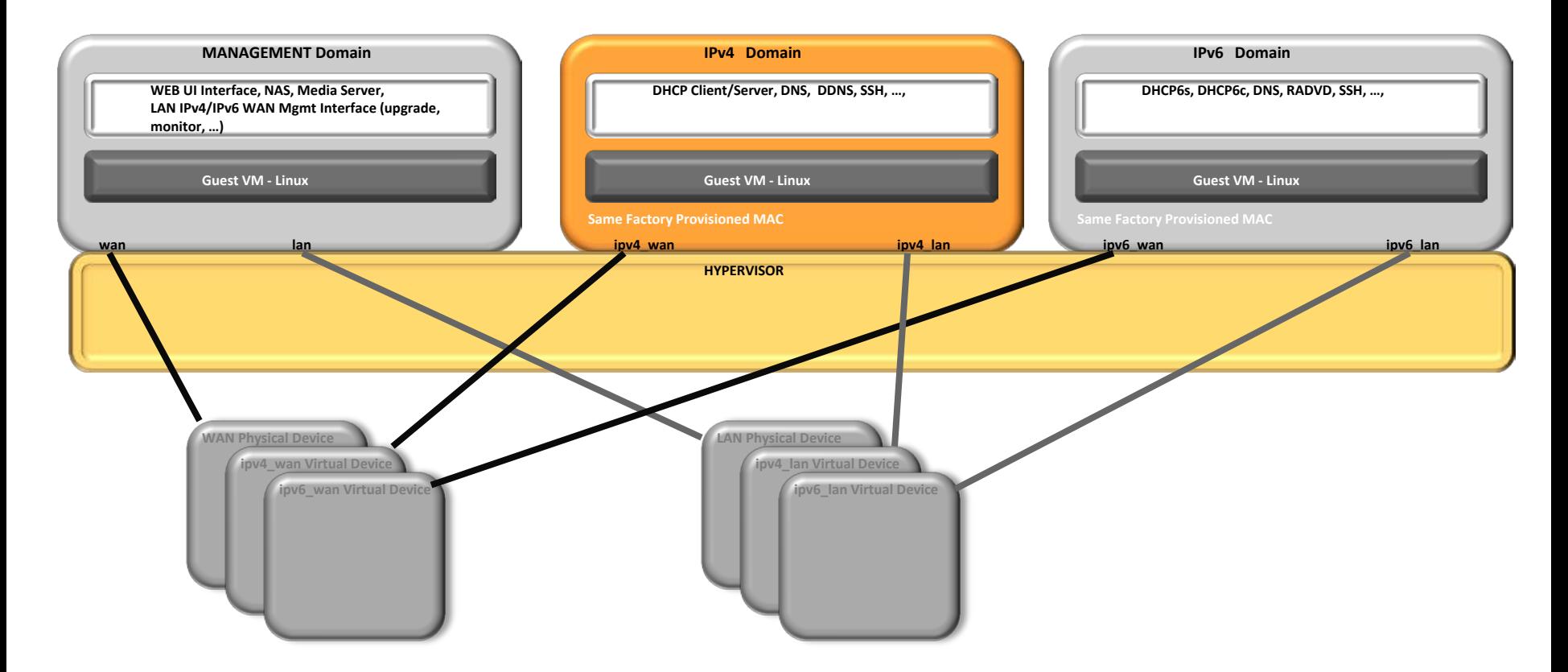

- **Virtual devices with own memory mapped I/O – programmable MAC**
- **IPv4/IPv6 – routed at hardware level**
- **Physical Devices used for LAN/WAN Management interface**

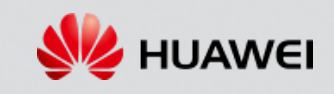

## **Managing Dual Stack Gateway –**

#### **Upgrade Typical Image Format without virtualization**

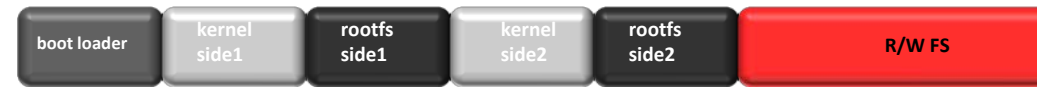

#### **Common upgrade Method – TR-69 – SOAP RPC Specification**

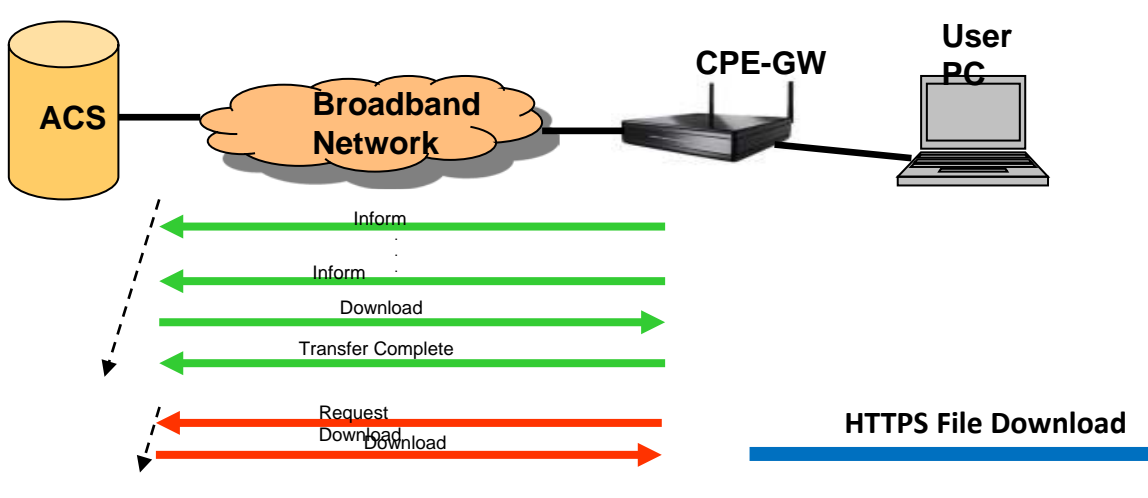

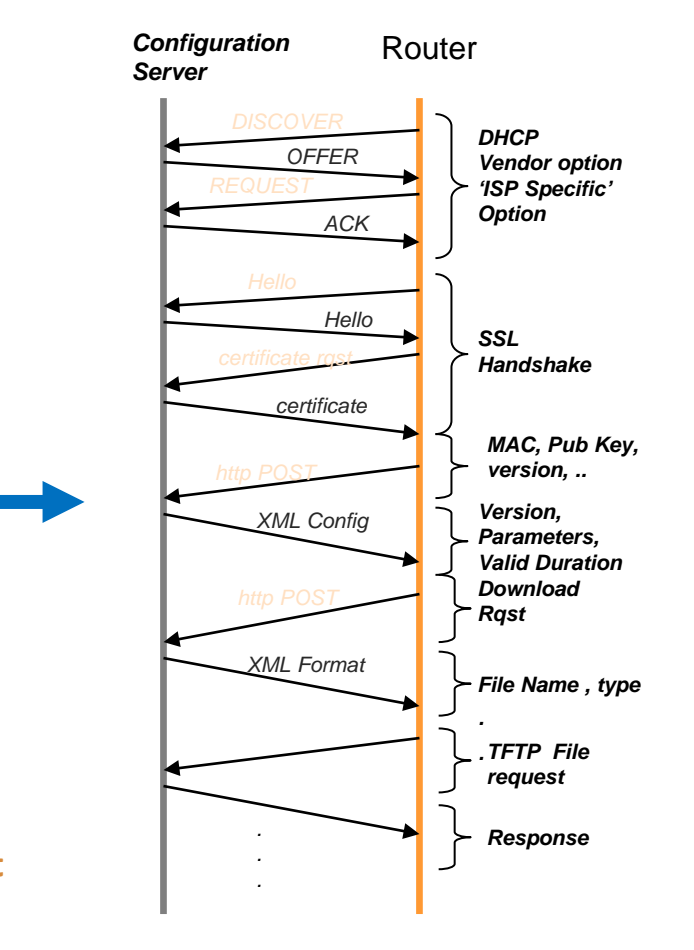

- **Typical Upgrade of CPE – complex procedure**
- **TR-69 RPC used – communicate image download**
- **HTTPS – used to download image**
- **CPE typically upgraded at image level**
- **After download – image burned to 'other' side, boot side switched**
- **During reboot blackout period - On Fault recovery involved**
- **Virtualization Management VM – reboot has not blackout, under constant surveillance**

HUAWEI TECHNOLOGIES CO., LTD. Mario & Timol Page 35

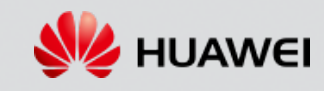

# Thank you www.huawei.com

#### **Copyright©2011 Huawei Technologies Co., Ltd. All Rights Reserved.**

The information in this document may contain predictive statements including, without limitation, statements regarding the future financial and operating results, future product portfolio, new technology, etc. There are a number of factors that could cause actual results and developments to differ materially from those expressed or implied in the predictive statements. Therefore, such information is provided for reference purpose only and constitutes neither an offer nor an acceptance. Huawei may change the information at any time without notice.